## **Programming for Data Science: Nested loop lab**

Instructor: Jakramate Bootkrajang

## **Exercise 1**

• Write a function that takes an integer *n* as input, and print the following pattern upto **n**  lines

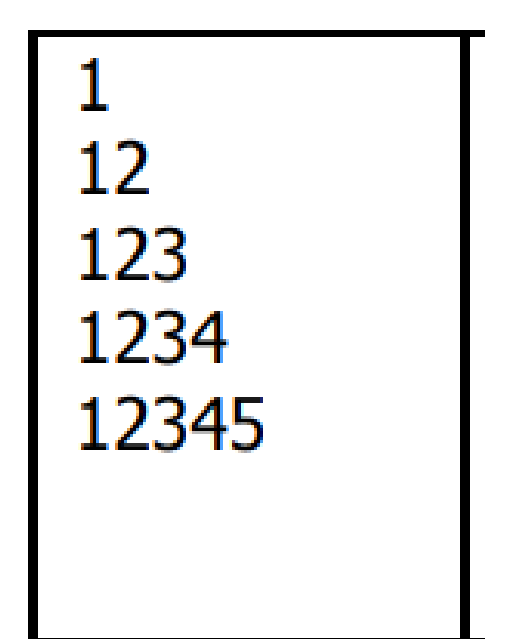

## **Exercise 2**

• Write another function that takes as input an integer **n** and do the opposite of the previous function, that is

$$
54321\n4321\n321\n21\n1
$$

## **Exercise 3: Tic-Tac-Toe**

• We will try to implement the famous game of Tic-Tac-Toe

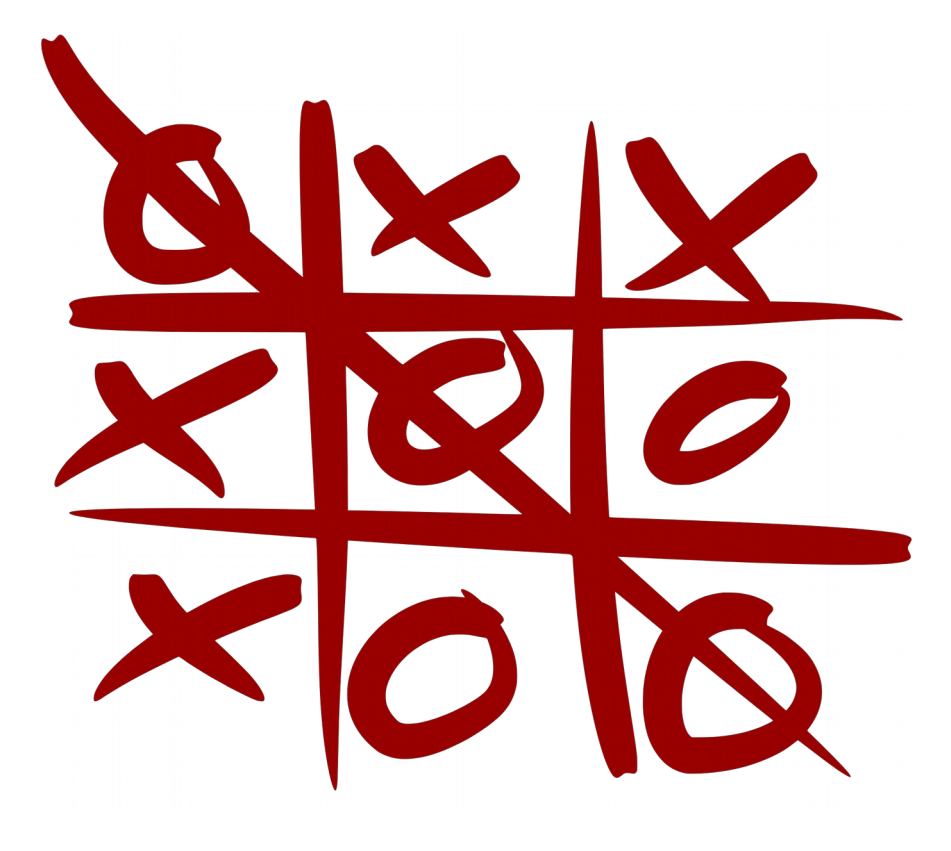

## **Specs**

- A turn-based game with 2 players
- The program will ask each player in turn where to make a move
- After receiving input from each player, the program update the board and print the current game state

# **Game design questions**

- How do we represent the board?
- How do we refer to each square on the board ?
	- $-1, 2, 3, 4...9$  or  $(1,1), (1,2), (1,3), (2,1), (2,2)...$
- How do we represent a move by a player?

– 'X' or 'O' or what ?

#### **The board**

- We could use list to represent board's state
- List in Python is a collection of objects
- List can be constructed using square brackets

$$
- A = [1,2,3,4,5]
$$
 or

- $B = ['a'', 'b'', 'c'', 'd'']$
- List is string's cousin
	- Element can be accessed by A[index]
		- Eg.,  $A[0]$  is 1,  $B[3]$  is "d"
	- List is mutable
		- 7 / 12 •  $B[3] = "z" \rightarrow B$  is now ["a","b","c","z"]

## **Our board**

- We will use list to store board's state
	- $-$  board = [0, 0, 0, 0, 0, 0, 0, 0, 0]
- Zero represents empty cell
- 'X' may represent one player and '0' the other

## **Exercise 3.1**

- Define a board and
- Write a function named print board() to print current board's state
- Example

## **Exercise 3.2**

- Write a function which takes as input a character representing player and an integer representing a cell, and simulate a move
- We may consider indexing a cell by number 1 to 9
	- 1 2 3 4 5 6 7 8 9
- Your function should modify board's state

# **Exercise 3.2 (cont)**

- Suppose your board is
	- $–$  board =  $[0, 0, 0, 0, 0, 0, 0, 0, 0]$
- move $('x', 3)$
- The board will be
	- $-$  board = [0, 0, 'x', 0, 0, 0, 0, 0, 0]

## **Exercise 3.3**

- Write the game's main loop which
	- Print current board's state
	- Ask for a move from player 1
	- Print current board's state
	- Ask for a move from player 2
	- And so on…

–

• How many times the main loop repeats?